## **Xcelerator Academy Learning Maps Your learning: At a Glance**

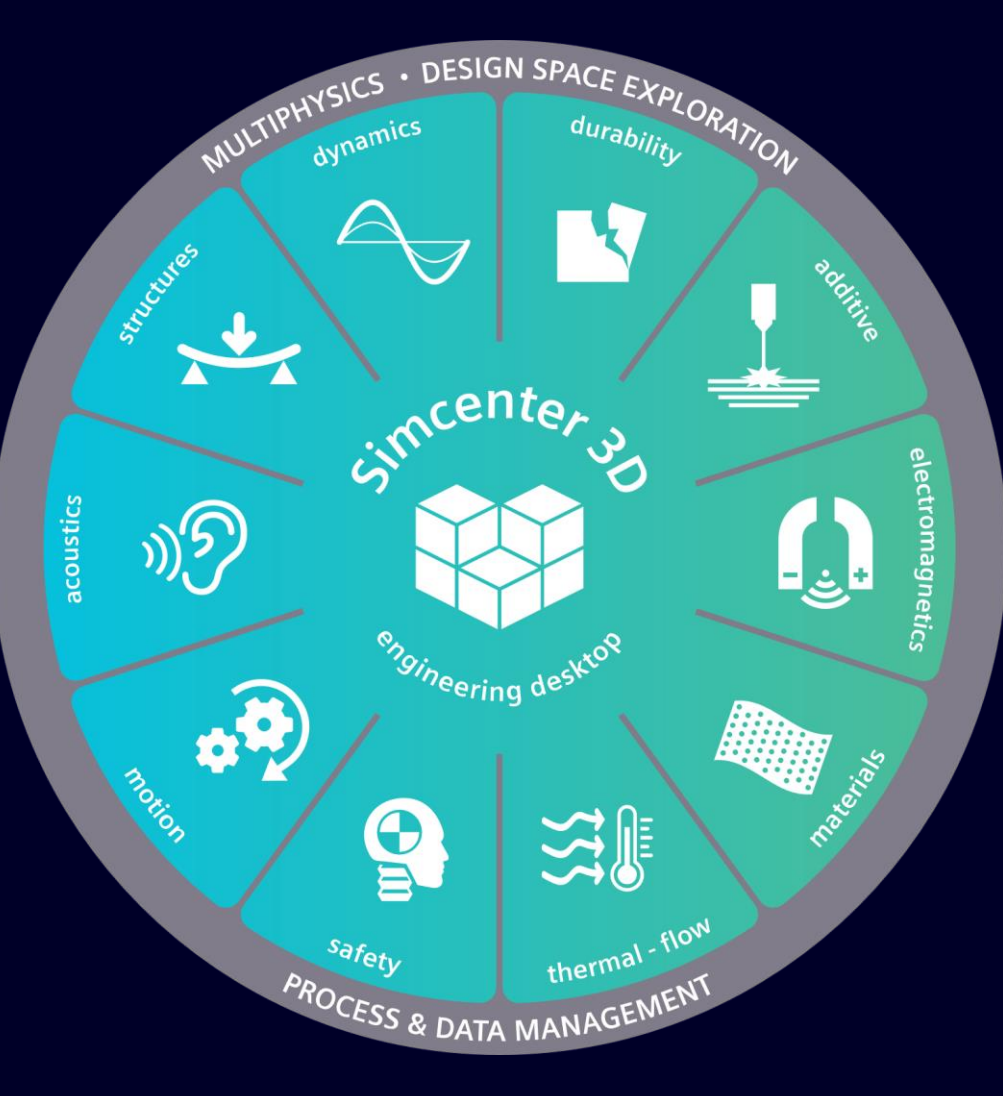

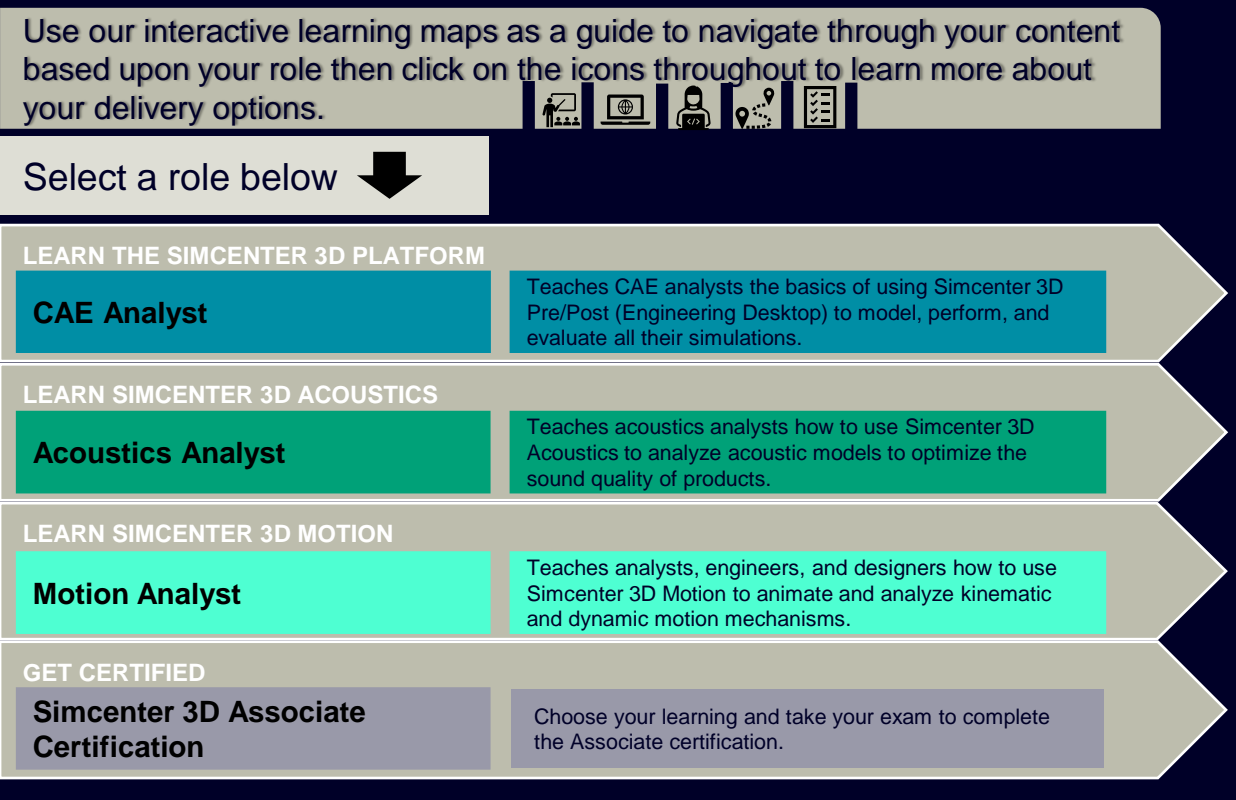

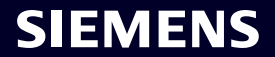

<span id="page-1-0"></span>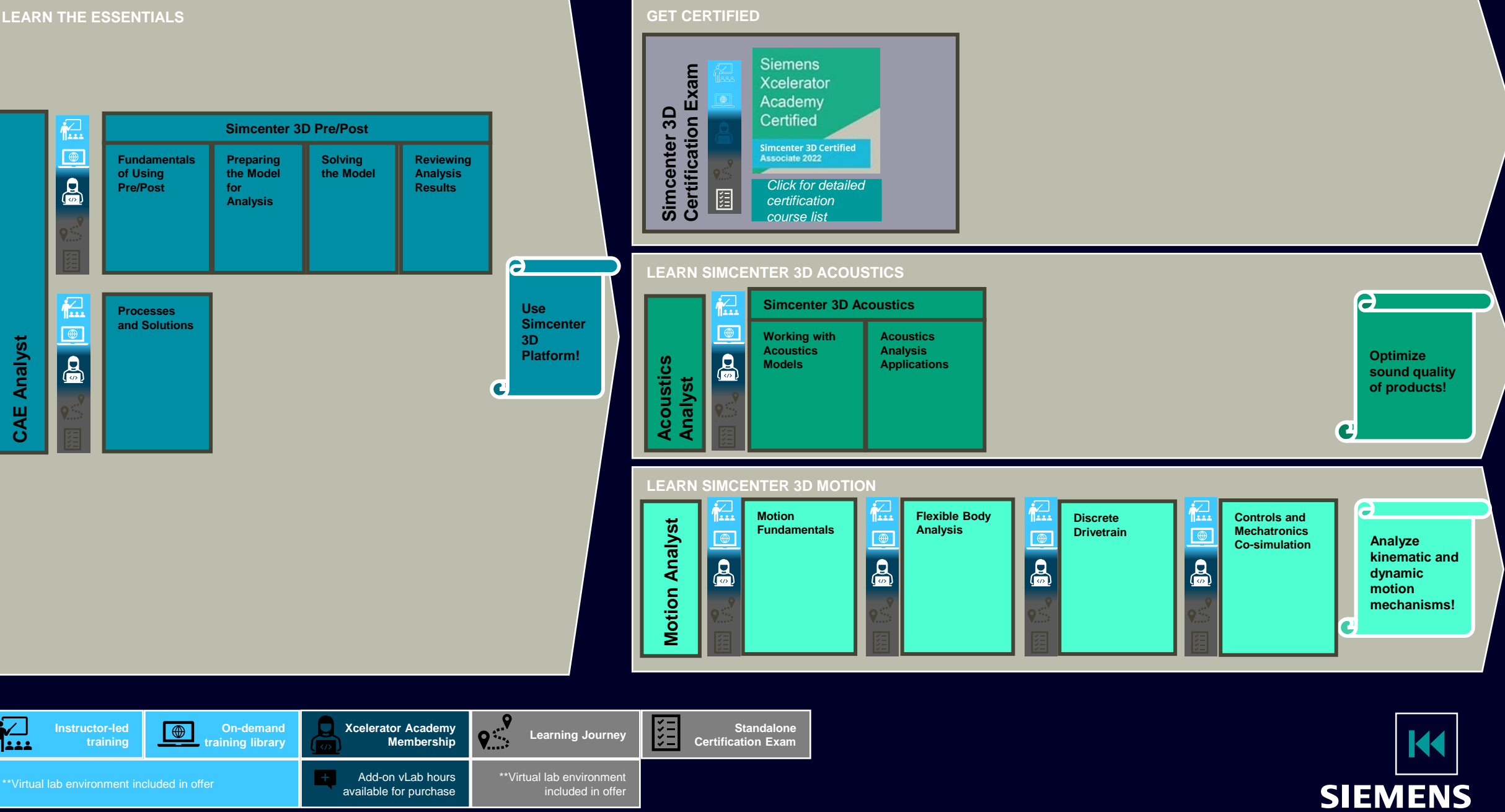

Glance **Simcenter 3D** → **At a Glance**  $\boldsymbol{\sigma}$  $\overline{\mathbf{A}}$ t ↑  $3D$ Simcenter

**CAE Analyst**

**CAE Analyst** 

 $\sum_{i=1}^{n}$ 

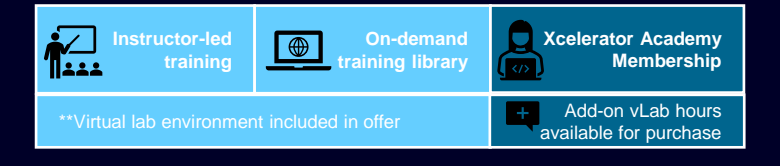

## <span id="page-2-0"></span>**Complete Course List: Simcenter 3D Associate**

**And Pre/Post Processes.**<br>**And Solutions** Siemens Simcenter 3D Pre/Post **Pass**  Xcelerator **the**  Academy *or***exam** Certified Simcenter 3D Pre/Post 距 Simcenter 3D Certified<br>Associate 2022

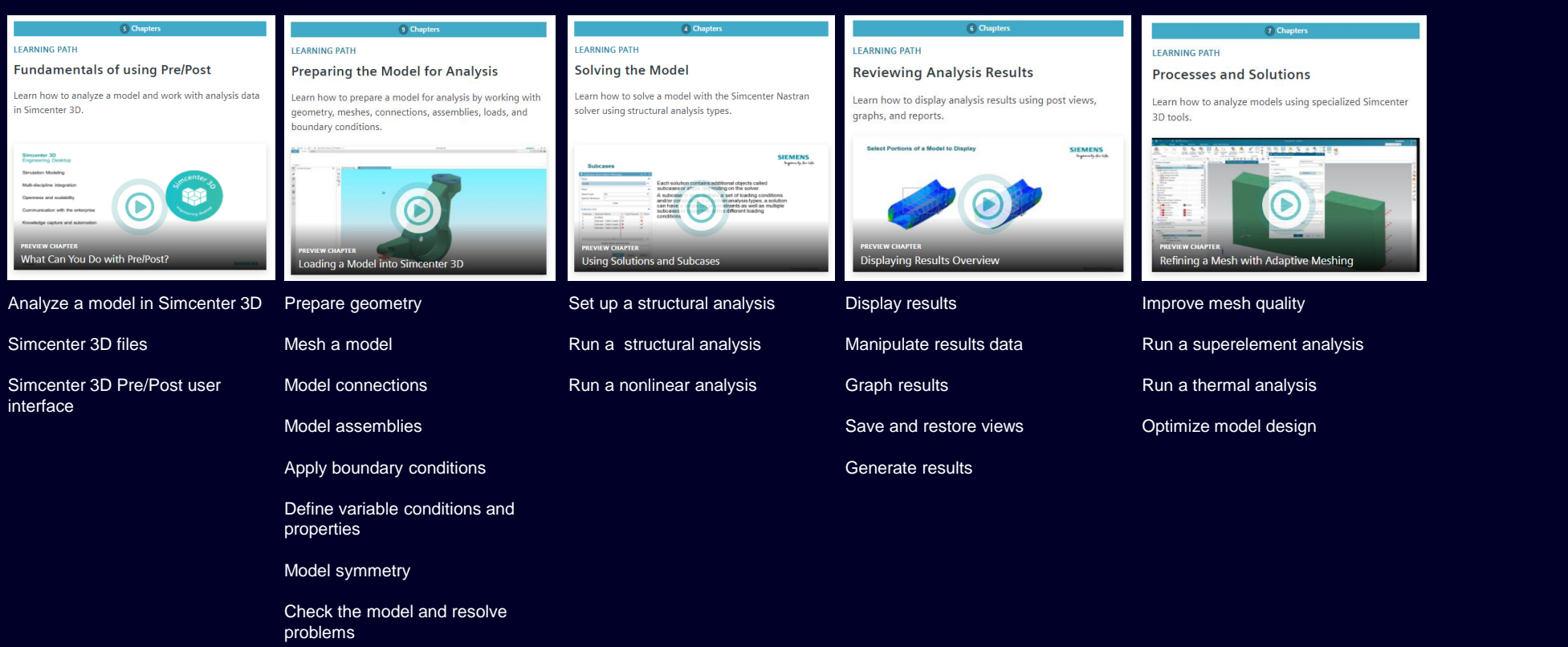

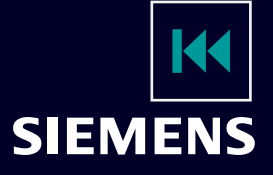